## 株式会社外為どっとコム 外国為替保証金取引説明書(外貨ネクストネオ) 新旧対照表

<平成 26 年 8 月 30 日改訂>

(下線部は変更箇所)

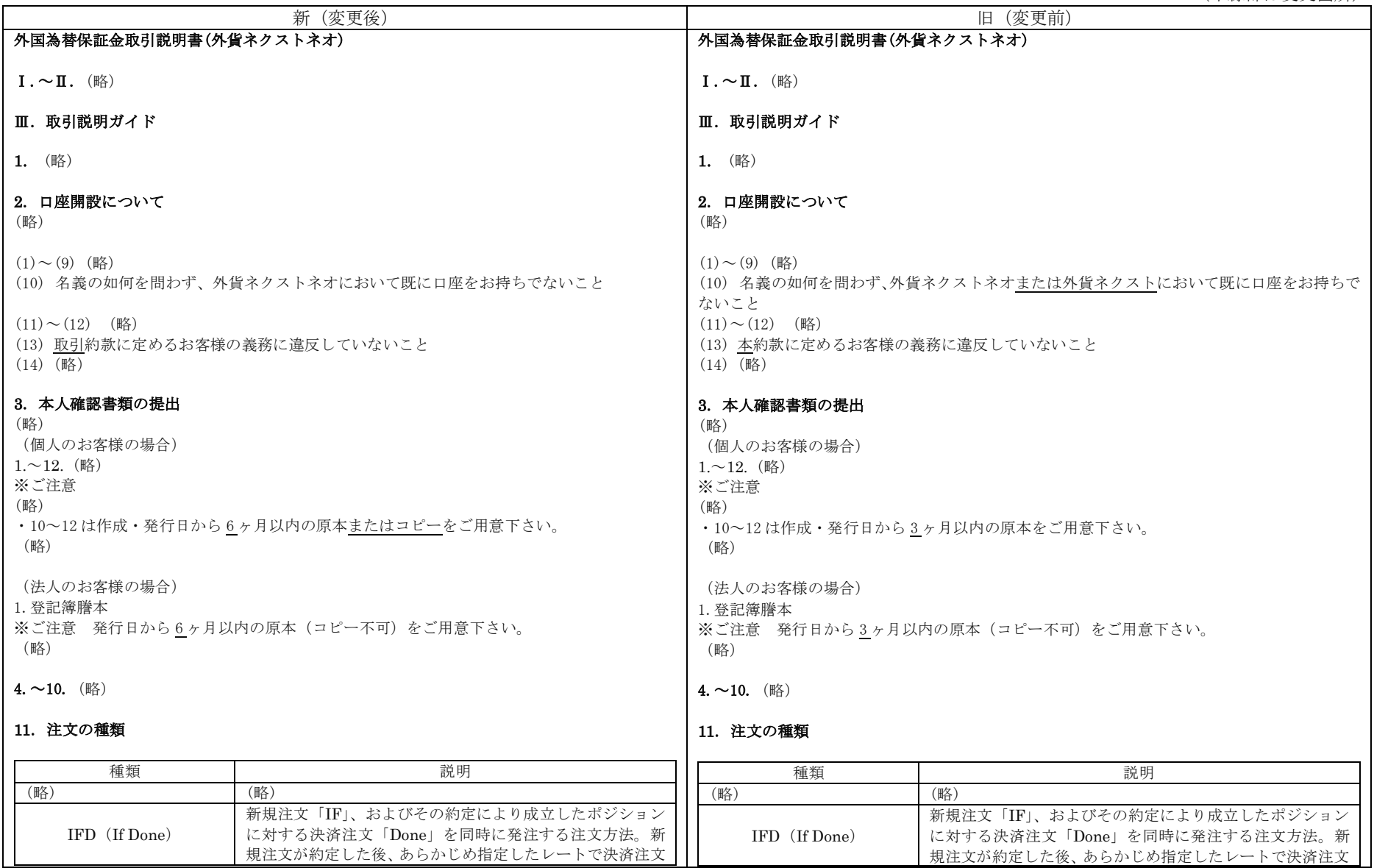

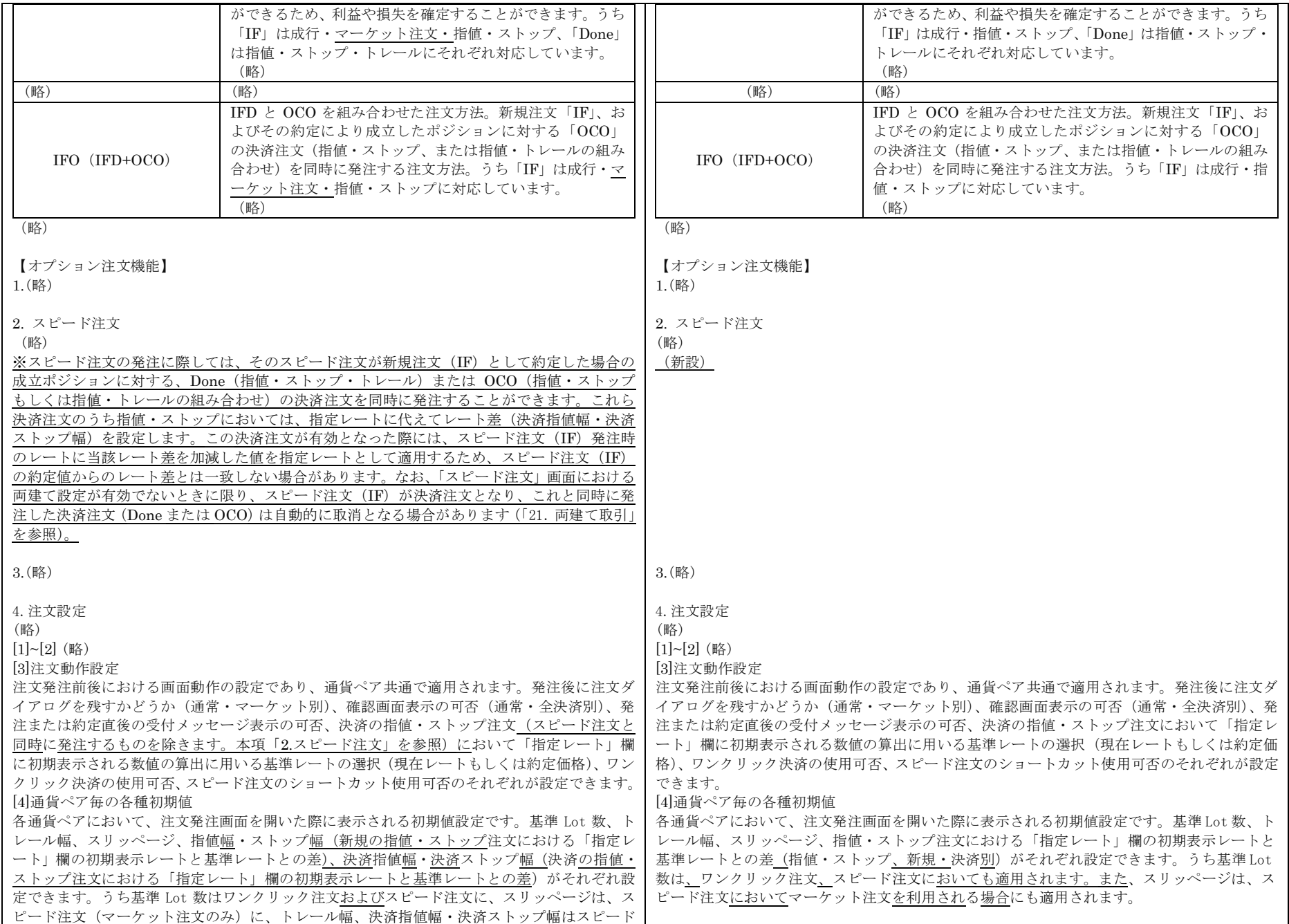

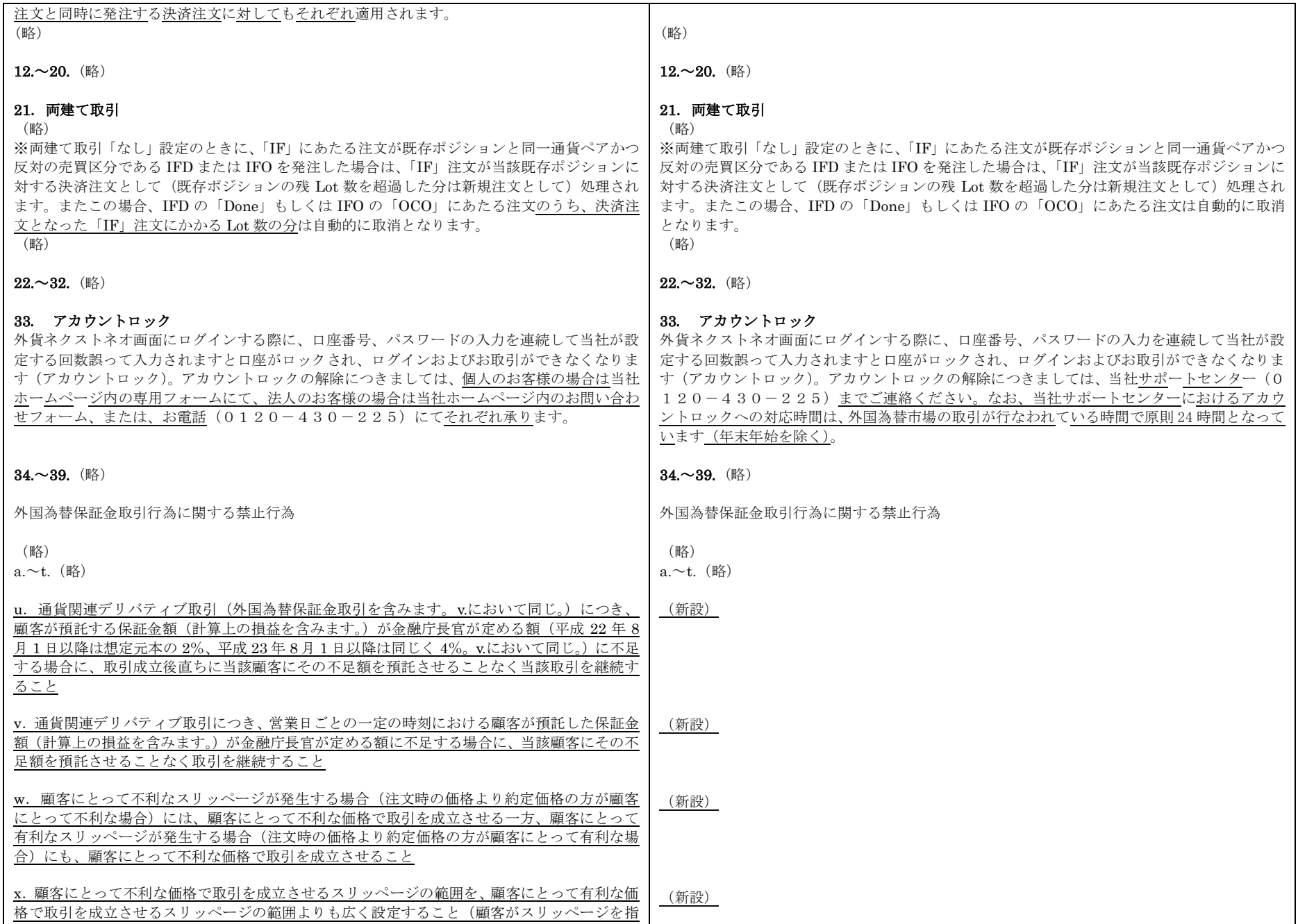

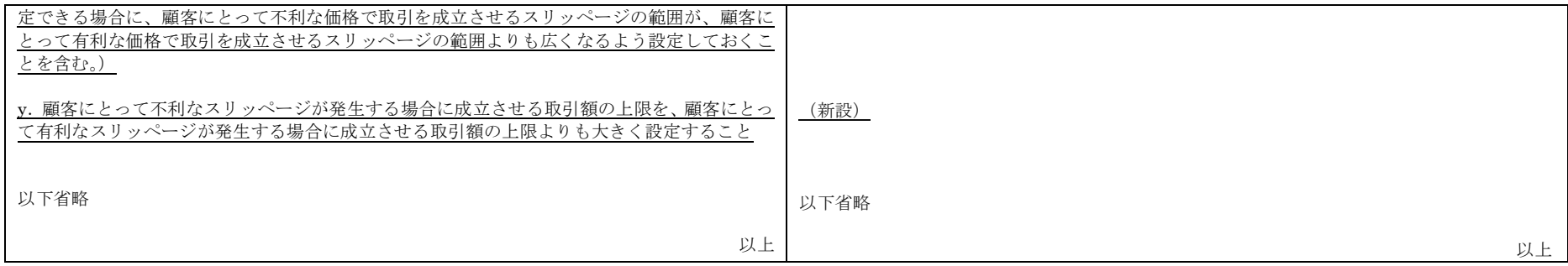